# **Finding Oracle® Table Metadata: When PROC CONTENTS Is Not Enough**

Jeremy W. Poling, B&W Y-12 L.L.C., Oak Ridge, TN

### **ABSTRACT**

Complex Oracle® databases often contain hundreds of linked tables. For SAS/ACCESS® Interface to Oracle software users who are unfamiliar with a database, finding the data they need and extracting it efficiently can be a daunting task. For this reason, a tool that extracts and summarizes database metadata can be invaluable. This paper describes how Oracle table metadata can be extracted from the Oracle data dictionary using the SAS/ACCESS LIBNAME statement in conjunction with traditional SAS® DATA step programming techniques. For a given Oracle table, we discuss how to identify the number of observations and variables in the table, variable names and attributes, constraints, indexes, and linked tables. A macro is presented which can be used to extract all the aforementioned metadata for an Oracle table and produce an HTML report. Once stored as an autocall macro, the macro can be used to quickly identify helpful information about an Oracle table that cannot be seen from the output of PROC CONTENTS.

This paper assumes that the reader has a basic understanding of DATA step programming, the macro language, and the SAS/ACCESS LIBNAME statement. A basic understanding of relational database management system concepts is also helpful, but not required.

### **INTRODUCTION**

Metadata is typically defined simply as "data about data." For any SAS data set, a programmer can view useful metadata simply by using PROC CONTENTS. But, what if the table of interest resides in an Oracle database? Unfortunately, finding Oracle table metadata is not quite as straightforward as finding SAS data set metadata.

This paper will explain how to extract metadata from the Oracle data dictionary using the SAS/ACCESS LIBNAME statement. The Oracle data dictionary consists of a set of tables that store Oracle metadata. This paper will describe only a small fraction of the metadata contained in the data dictionary. Once we have identified the Oracle table metadata that we find useful, we can write a SAS autocall macro that can be called upon to quickly extract the metadata and generate a report.

An Oracle database is composed of multiple schemas. A schema is simply a set of database objects, such as tables, views and indexes, which are associated with a particular owner. For example purposes, the SAS codes presented in this paper reference a table named **purchases** that resides in the **sch** schema of a fictional Oracle database.

To avoid confusion associated with differing terminology, this paper will refer to the records of both Oracle tables and SAS data sets as "observations." Furthermore, we will refer to the fields of both Oracle tables and SAS data sets as "variables."

### **FINDING ORACLE TABLE METADATA WITH PROC CONTENTS**

You can, of course, specify a SAS/ACCESS view of an Oracle table in the DATA= option of a PROC CONTENTS step. An example of a typical SAS/ACCESS LIBNAME statement and a PROC CONTENTS step follows. The output generated by the CONTENTS procedure is shown in Figure 1.

libname oralib oracle user="userID" password="xxxxxx" path="dbname" schema="sch";

 proc contents data=oralib.purchases; run;

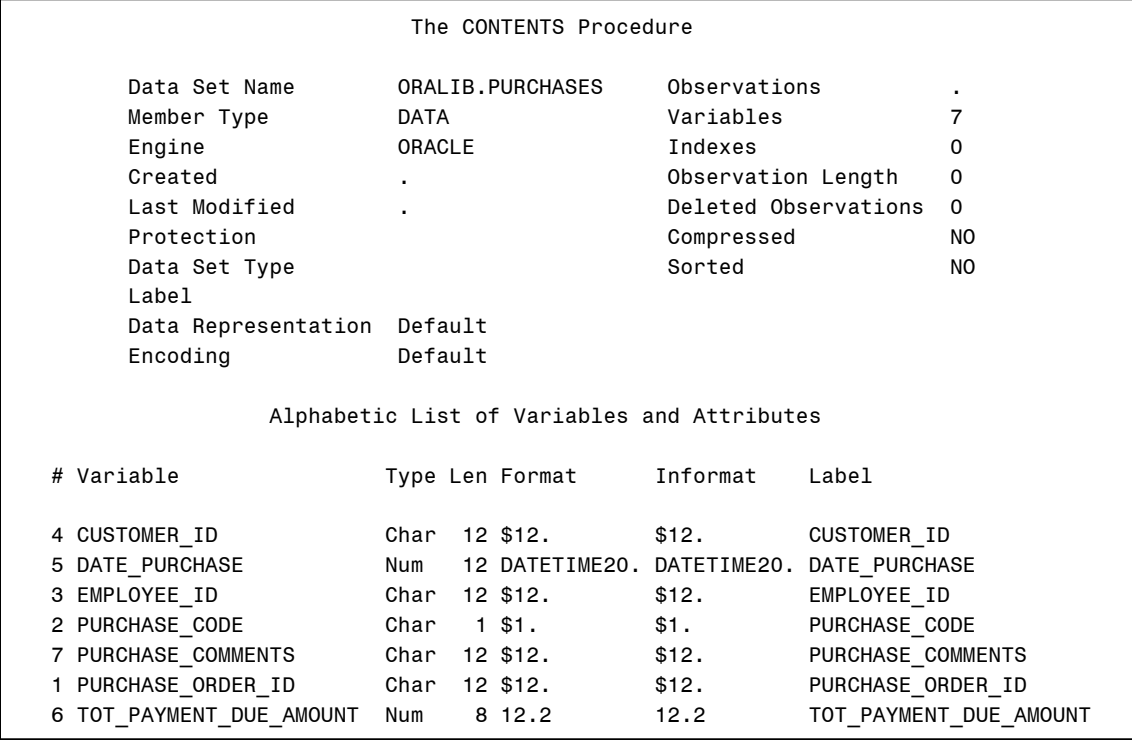

**Figure 1:** PROC CONTENTS output produced on a SAS/ACCESS view of an Oracle table

The PROC CONTENTS output will tell you the number of variables in the Oracle table with their names, types, lengths, and formats. However, there is no additional information in the PROC CONTENTS output that is useful. For example, PROC CONTENTS does not identify the number of observations in the Oracle table, Oracle indexes, or Oracle integrity constraints. Even though the output indicates that there are zero SAS indexes defined, one or more Oracle indexes could be defined for the table. Other traditional methods for obtaining SAS data set metadata, such as querying the SAS dictionary tables with PROC SQL, produce similar results. All of this missing information can be crucial for the SAS programmer when developing applications that access the Oracle data. Fortunately, all of the missing pieces can be obtained if we know the right places to look.

#### **USING ORACLE DATA DICTIONARY VIEWS**

The Oracle data dictionary is a set of read-only tables that contain Oracle database metadata. Views of the Oracle data dictionary tables are stored in the SYS schema. Provided that your Oracle database administrator has given you the appropriate permissions, you can use SAS/ACCESS Interface to Oracle software to connect to the database and access the data dictionary views via a LIBNAME statement. For example, the LIBNAME statement below creates a SAS library named **orasys** that contains views of an Oracle database's data dictionary.

libname orasys oracle user="userID" password="xxxxxx" path="dbname" schema="sys";

After the LIBNAME statement has executed, the user can access data stored in hundreds of data dictionary views using SAS. The data dictionary views with a prefix of "ALL" contain information pertaining to the user's perspective of the database. These views often contain metadata of interest to a SAS programmer. The author has found the following five data dictionary views to be especially useful: ALL\_TABLES, ALL\_TAB\_COLUMNS, ALL\_CONSTRAINTS, ALL\_CONS\_COLUMNS, and ALL\_IND\_COLUMNS. Each of these views includes a variable named TABLE\_NAME that denotes the Oracle table name and a variable named OWNER that denotes the schema, except for the ALL\_IND\_COLUMNS view where the schema is identified by the variable named TABLE\_OWNER. We will briefly discuss each of these data dictionary views in this paper. The reader is encouraged to consult the *Oracle Database Reference* for details pertaining to other Oracle data dictionary views.

As an alternative to the SAS/ACCESS LIBNAME statement, the Pass-Through Facility could be utilized to extract information from the Oracle data dictionary. The Pass-Through Facility enables a programmer to use PROC SQL to write queries which contain native Oracle SQL syntax and pass the queries directly to Oracle for processing. Both methods have distinct advantages and disadvantages. See Jesse (2011) for examples of using the Pass-Through Facility to extract information from the Oracle data dictionary.

### **FINDING METADATA IN THE DATA DICTIONARY VIEWS**

#### **Identifying General Information about a Table**

The ALL\_TABLES data dictionary view can be used to obtain information about all tables accessible to the user, such as the number of observations in each Oracle table and the average observation size. Some of the variables in this view that are of interest include NUM\_ROWS, and AVG\_ROW\_LENGTH. The NUM\_ROWS variable contains the number of observations in each table and the AVG\_ROW\_LENGTH variable contains the average length, in bytes, of an observation in each table. A SAS programmer may find this information to be helpful when setting the value of the READBUFF= data set option, for example.

#### **Identifying Variable Names and Attributes**

Metadata pertaining to specific variables in an Oracle table can be found in the ALL\_TAB\_COLUMNS data dictionary view. Some of the useful variables in this view include COLUMN\_NAME, COLUMN\_ID, DATA\_TYPE, and CHAR\_COL\_DECL\_LENGTH. The COLUMN\_NAME variable contains the names of the Oracle variables. The COLUMN\_ID variable contains the sequence number of each variable, which is the order in which the variables appear in the program data vector when the SAS/ACCESS views are referenced in a DATA step. The DATA\_TYPE variable contains the Oracle data type of the variable, such as NUMBER, DATE, or VARCHAR2, for example. For character variables, the CHAR\_COL\_DECL\_LENGTH variable contains the length of the variable.

One useful application of the ALL\_TAB\_COLUMNS data dictionary view involves finding all the Oracle tables that contain a variable with a particular name. For example, the following DATA step can be used to create a data set named **emp\_tables** that contains the names of all tables in the **sch** schema which have a variable named **employee** id.

```
 data emp_tables(keep=table_name); 
  set orasys.all tab columns(keep=table name owner column name);
 by table name;
 where column name = 'EMPLOYEE ID' and owner='SCH';
 run;
```
#### **Identifying Integrity Constraints**

Integrity constraints are rules that the database enforces to ensure the validity of the data contained in the tables. There are several different types of integrity constraints. We will specifically examine primary key constraints and referential constraints. A primary key constraint guarantees that a set of one or more nonmissing key variables can be used to uniquely identify each observation in the table. There can be at most one primary key constraint defined on a table. A referential constraint links observations in one table to observations in another table through the use of key variables. For example, a variable included in one table might be linked to a primary key variable in another table. This type of variable is called a foreign key variable. Any values of a foreign key variable must match a value of the primary key variable in the referenced table. Other types of constraints can also be used to ensure a particular set of variables are nonmissing, unique, or comply with a certain condition.

The ALL\_CONSTRAINTS data dictionary view can be used to obtain information about integrity constraints, such as the constraint names, constraint types, and the names of the associated constraints in referenced tables (for referential constraints). Some of the important variables in this view include CONSTRAINT\_NAME, CONSTRAINT\_TYPE, SEARCH\_CONDITION, R\_CONSTRAINT\_NAME, and INDEX\_NAME. CONSTRAINT\_NAME identifies the names of the integrity constraints and CONSTRAINT\_TYPE identifies the types of integrity constraints. The CONSTRAINT\_TYPE variable has a value of "P" on primary key constraints and a value of "R" on referential constraints. For primary

key constraints, the INDEX\_NAME variable contains the name of the index associated with the primary key variables. We will discuss indexes as a subsequent topic in this paper. For referential constraints, the R\_CONSTRAINT\_NAME variable contains the name of the constraint in the referenced table. For other constraints, the variable SEARCH\_CONDITION contains the condition enforced by the constraint.

Due to the structure of Oracle databases, understanding the referential constraints can be especially important. Oracle databases are often structured such that the tables are normalized. Normalization means that, in order to reduce data redundancy, large tables are divided into smaller, less redundant tables and the tables are linked together using referential constraints. This structure enables a change in one table to be propagated throughout the rest of the database. While the benefits of normalization are significant, a normalized database model often means that the variables of interest to the SAS programmer might be scattered throughout many different Oracle tables. Therefore, SAS programmers must understand how the Oracle tables are linked together in order to "de-normalize" the database and find the information they need.

To properly understand and interpret the primary key and referential constraints, we need to know which variables are included in the constraints. To obtain this information, the constraint names must be crossreferenced with the ALL\_CONS\_COLUMNS data dictionary view, which contains information about all variables available to the user that are specified in integrity constraints. The variables in this view that we will utilize include CONSTRAINT\_NAME, COLUMN\_NAME, and POSITION. For any value of CONSTRAINT\_NAME, the COLUMN\_NAME variable can be used to identify the names of the key variables included in the constraints. When there is more than one key variable included in a constraint, the POSITION variable contains the position of the COLUMN\_NAME value in the constraint.

#### **Identifying Indexes**

An index is a data structure that points to specific observations in a table based on the values of one or more key variables. In Oracle, an index is automatically created for each primary key constraint. When a table is large and a query extracts a relatively small percentage of the observations in the table, the use of an index will substantially improve the performance of the query. An index can be either simple, meaning that the index is based on the values of only a single variable, or composite, meaning that the index is based on the values of multiple variables. If a SAS programmer knows which indexes have been defined on a particular table, the programmer can use this information to improve efficiency. For example, knowing which Oracle table variables are indexed can help the programmer determine whether or not the DBKEY= data set option should be used. This option can improve performance when a small SAS data set is merged with an indexed Oracle table. Additionally, if the index name is known, the programmer can create an Oracle hint to direct Oracle to use a specific index using the ORHINTS= data set option. For example, suppose an Oracle index named **idx\_purch3** has been defined on the **purchases** table based on the key variable **employee** id. The following SAS code directs Oracle to use the index and creates a data set containing a subset of the table.

```
data employee_subset;
  set oralib.purchases(orhints='/*+ INDEX(PURCHASES, IDX PURCH3) */');
 by employee id;
  where employee_id in ('E00312' 'E00401' 'E00423'); 
 run;
```
The reader is encouraged to see Chapman and Sridharma (2005) for more information about using the DBKEY= and ORHINTS= data set options.

The ALL\_IND\_COLUMNS data dictionary view can be used to obtain information about Oracle indexes, such as the index names and the indexed variables. Some of the important variables in this view include INDEX\_NAME, COLUMN\_NAME, and COLUMN\_POSITION. The INDEX\_NAME variable contains the names of the Oracle indexes. The COLUMN\_NAME variable contains the names of key variables which are used by the index. When an index is composite, multiple values of COLUMN\_NAME will exist for a single value of INDEX\_NAME. For composite indexes, the value of COLUMN\_POSITION is important. COLUMN\_POSITION contains the position of the COLUMN\_NAME value within the index.

## **THE %ORACLE\_METADATA MACRO**

Now that we know where to look for useful pieces of metadata in the Oracle data dictionary views, we can write a single macro program to extract all the metadata and produce a report. The %ORACLE\_METADATA macro, whose complete code can be viewed in Appendix A, can be used to extract the Oracle table metadata and produce an HTML report. Values for the table name and Oracle connection options are passed as macro parameters. The Oracle connection options are optional keyword parameters which can be set to default values. An example of the HTML report produced by the macro is shown in Appendix B. Once stored as an autocall macro, the macro can be used to quickly find the useful Oracle table metadata that PROC CONTENTS won't show you.

### **CONCLUSION**

SAS programmers need to understand the structure of their data. As a result, when the data they are analyzing resides in Oracle database tables, the programmers need to be equipped with tools to help them obtain table metadata. The Oracle data dictionary views can be queried to extract this metadata. An autocall macro that queries the data dictionary views and produces a report is a good way for SAS programmers to quickly identify helpful metadata that cannot be seen from the output of PROC CONTENTS.

## **REFERENCES**

Chapman, David D. and Sridharma, Selvaratnam. 2005. "Using the ORACLE LIBNAME Engine to Reduce the Time it Takes to Extract Data from an ORACLE Database." Proceedings of the Northeast SAS Users Group Inc. 18<sup>th</sup> Annual Conference. Available at http://www.nesug.org/proceedings/nesug05/io/io8.pdf

Jesse, Carole. 2011. "Romancing Your Data: The Getting-to-Know-You Phase." Proceedings of the SAS Global Forum 2011 Conference. Available at http://support.sas.com/resources/papers/proceedings11/133- 2011.pdf

Oracle. "The Oracle Database Reference, 10g Release 2 (10.2)." Available at http://download.oracle.com/docs/cd/B19306\_01/server.102/b14237/toc.htm

### **ACKNOWLEDGMENTS**

The author would like to thank his coworkers for taking the time to review the content of this paper as well as his management for their support, especially Leah Cox, Steve McGuire, Rachel Hayes, and Amy Wilson.

### **CONTACT INFORMATION**

Your comments and questions are valued and encouraged. Contact the author at:

 Jeremy W. Poling B&W Y-12 L.L.C. Phone: 865-574-4610 E-mail:  $ipoling@vt.edu$ 

### **DISCLAIMER AND COPYRIGHT NOTICE**

This work of authorship and those incorporated herein were prepared by B&W Y-12 L.L.C. as accounts of work sponsored by an agency of the United States Government. Neither the United States Government nor any agency thereof, nor B&W Y-12 L.L.C., nor any of their employees makes any warranty, express or implied, or assumes any legal liability or responsibility for the accuracy, completeness, use made, or usefulness of any information, apparatus, product, or process disclosed, or represents that its use would not infringe privately owned rights. Reference herein to any specific commercial product, process, or service by trade name, trademark, manufacturer, or otherwise, does not necessarily constitute or imply its endorsement, recommendation, or favoring by the United States Government or any agency or B&W Y-12 L.L.C. thereof. The views and opinions of authors expressed herein do not necessarily state or reflect those of the United Stated Government or any agency or B&W Y-12 L.L.C. thereof.

This document has been authored by a contractor/subcontractor of the U.S. Government under contract DE-AC05-00OR-22800. Accordingly, the U.S. Government retains a paid-up, nonexclusive, irrevocable,

worldwide license to publish or reproduce the published form of this contribution, prepare derivative works, distribute copies to the public, and perform publicly and display publicly, or allow others to do so, for U.S. Government purposes.

SAS and all other SAS Institute Inc. product or service names are registered trademarks or trademarks of SAS Institute Inc. in the USA and other countries. ® indicates USA registration.

Other brand and product names are trademarks of their respective companies.

#### **APPENDIX A: SAS CODE FOR THE %ORACLE\_METADATA MACRO**

/\*\*\*\*\*\*\*\*\*\*\*\*\*\*\*\*\*\*\*\*\*\*\*\*\*\*\*\*\*\*\*\*\*\*\*\*\*\*\*\* This macro can be used to find metadata related to an Oracle table. The macro accepts five parameters. The first parameter, TABLE, denotes the name of the Oracle table of interest. There are four additional keyword parameters that may be used to denote the Oracle connection options. The macro queries the Oracle data dictionary views that reside in the SYS schema to obtain information such as the number of observations in the table, the size of the table, indexes, constraints, and linked tables. An HTML report of the results is generated. \*\*\*\*\*\*\*\*\*\*\*\*\*\*\*\*\*\*\*\*\*\*\*\*\*\*\*\*\*\*\*\*\*\*\*\*\*\*\*\*/

```
%macro oracle metadata(table,
user=userID, password=xxxxxx, 
path=dbname, owner=sch);
```
/\* Use the %superq function to mask special characters in the connection options. \*/

```
%let user=%superq(user); 
%let password=%superq(password); 
%let path=%superq(path);
```
/\* Initialize local macro variables that are used in the macro. \*/

%local table exist num rows avg row length num vars num constraints exist primary key constraints exist referential constraints primary\_key\_constraint primary\_key\_index constraint\_names r\_constraint\_names names\_of\_constraints num\_indexes indexed foreign\_key\_constraints exist\_foreign\_key\_tables;

/\* Use a LIBNAME statement to connect to the Oracle data dictionary views. \*/

libname orasys oracle user="&user" password="&password" path="&path" schema='sys' defer=no readbuff=1000; /\* If the ORASYS library still does not exist, issue an error message and terminate execution of the macro. \*/ %if %sysfunc (libref(orasys)) ne 0 %then %do; %put ERROR: Unable to connect to the Oracle data dictionary.; %return; %end; /\* Convert the Oracle table name and owner to upper case. \*/ %let table=%qupcase(%superq(table)); %let owner=%qupcase(%superq(owner)); /\* Find the number of observations and the observation length. This information is stored in macro variables. If no records are found in the ALL\_TABLES view, then create a macro variable to indicate that the specified table does not exist. \*/ data \_null\_; if \_n\_=1 and eof then call symputx ("table\_exist", "No"); set orasys.all tables(keep=table name owner num rows avg row len) end=eof; where table name="&table" and owner="&owner"; call symputx("num\_rows", num\_rows); call symputx("avg\_row\_length", avg\_row\_len); run; /\* If the specified table does not exist then issue an error message to the log and terminate macro execution. \*/

%if &table exist=No %then %do; %put ERROR: Oracle table "&table" does not exist.;

```
 %return; 
%end; 
/* Create a data set containing variable 
information for the table of interest. 
Also, create a macro variable to denote 
the total number of variables in the 
Oracle table. */ 
data table_vars(drop=table_name owner 
  num vars);
  if n = 1 and eof then do;
     call symputx("num_vars", "0"); 
     stop; 
   end; 
  set orasys.all tab columns
     (keep=table_name owner column_id 
     column_name data_type 
     char_col_decl_length) end=eof; 
   by column_name; 
  where table name="&table" and
     owner="&owner"; 
   num_vars+1; 
   if eof then call symputx("num_vars", 
    num vars);
run;
```

```
/* Two data sets are created which 
contain constraint data, one for 
referential constraints and one for other 
constraints. Macro variables are created 
to indicate the total number of 
constraints and the existence of primary 
key and referential constraints. If the 
table has a primary key constraint, then 
two more macro variables are created 
which will resolve to the constraint name 
and the index name of the primary key. 
Additionally, when referential 
constraints exist, two macro variables 
are created which will resolve to the 
names of all referential constraints and 
the names of the associated constraints 
in the referenced tables.*/
```

```
data other_constraints 
   (keep=constraint_name condition) 
   referential_constraints 
   (keep=constraint_name 
    r constraint name);
  if n = 1 and eof then do;
    call symputx("num constraints", "0");
     call symputx 
       ("exist_primary_key_constraints", 
         "No");
```
 call symputx ("exist\_referential\_constraints", "No"); stop; end; set orasys.all\_constraints (keep=table\_name owner constraint name constraint type search\_condition r\_constraint\_name index\_name rename=(constraint\_type=type search condition=condition)) end=eof; where table name="&table" and owner="&owner"; length constraint\_names r constraint names \$ 2000 exist\_primary\_key\_constraints exist\_referential\_constraints \$ 3; retain constraint\_names r\_constraint\_names exist\_primary\_key\_constraints 'No' exist\_referential\_constraints 'No'; condition=left(condition); if type='P' then do; exist\_primary\_key\_constraints='Yes'; call symputx ("primary\_key\_constraint", constraint\_name); call symputx("primary\_key\_index", index\_name); end; else if type='R' then do; exist referential constraints='Yes'; output referential constraints; constraint\_names=catx(' ', constraint\_names, strip(constraint name)); r\_constraint\_names=catx(' ', r constraint names, strip(r\_constraint\_name)); end; else output other\_constraints; num\_constraints+1; if eof then do; call symputx("num\_constraints", num\_constraints); call symputx ("exist\_primary\_key\_constraints", exist\_primary\_key\_constraints); call symputx ("exist\_referential\_constraints", exist referential constraints); call symputx("constraint\_names", constraint\_names); call symputx("r\_constraint\_names", r\_constraint\_names);

 end; run;

/\* Create a view that will contain any table names and variable names involved in a set of constraints. The set of constraints used is based on the value of a macro variable named NAMES OF CONSTRAINTS. This macro variable is resolved at execution time using the SYMGET function. Instead of having a separate observation for each variable involved in each constraint, the view contains one observation for each constraint and the variable names are concatenated according to their position within the constraint.  $*/$ 

```
data constraint_variable_names 
   (keep=constraint_name table_name 
   variables) 
   /view=constraint_variable_names; 
   set orasys.all_cons_columns 
     (keep=table_name owner 
     constraint_name column_name 
     position); 
   by constraint_name position; 
   where owner="&owner" and 
     findw(symget('names_of_constraints'), 
     strip(constraint_name)); 
   length variables $ 2000; 
   retain variables; 
  if first.constraint name then call
     missing(variables); 
   variables=catx(', ', variables, 
    strip(column_name));
  if last.constraint name then output;
run;
```
/\* If referential constraints exist on the Oracle table, then additional information is extracted from the data dictionary, including the names of the referenced tables and the constrained variable names. \*/

%if &exist\_referential\_constraints=Yes %then %do;

/\* Use the CONSTRAINT VARIABLE NAMES view to add a variable containing the constrained variable names to the REFERENTIAL CONSTRAINTS data set. \*/

```
 proc sort data=referential_constraints; 
   by constraint_name; 
 run;
```

```
 %let names_of_constraints= 
   &constraint_names; 
data referential constraints
   (drop=table_name); 
   merge referential_constraints 
        constraint variable names;
  by constraint name;
 run;
```
/\* Use the CONSTRAINT VARIABLE NAMES view again to add variables to the REFERENTIAL CONSTRAINTS data set which denote the referenced tables and the names of the constrained variables in the referenced tables. \*/

 proc sort data=referential\_constraints; by r\_constraint\_name; run;

 %let names\_of\_constraints= &r\_constraint\_names;

 data referential\_constraints; merge referential\_constraints constraint\_variable\_names (rename=(constraint\_name= r\_constraint\_name table\_name=r\_table\_name variables=r variables)); by r constraint name; run;

/\* Sort the data set for subsequent printing. \*/

proc sort data=referential constraints; by constraint\_name; run;

#### %end;

/\* Determine the number of Oracle indexes that exist on the given table and store this information in a macro variable. A data set is created that contains the name of each index and the variables that comprise the index. For composite indexes that involve multiple variables, the variable names are concatenated into a single variable so that the output data set contains only one observation per index name.  $*/$ 

```
data indexes(keep=index_name variables 
   primary_key); 
  if _n_=1 and eof then do;
     call symputx("num_indexes", "0"); 
     stop; 
   end; 
   set orasys.all_ind_columns 
     (keep=table_name table_owner 
       index_name column_name 
       column_position) 
     end=eof; 
  by index name column position;
  where table name="&table" and
     table_owner="&owner"; 
   length variables $ 2000 
    primary key $ 3;
  retain variables primary key;
  if first.index name then do;
     call missing(variables, primary_key); 
    num_indexes+1;
   end; 
   if index_name="&primary_key_index" then 
     primary_key='Yes'; 
  variables = catx(', ', variables,
    strip(column_name));
   if last.index_name then output; 
   if eof then call symputx("num_indexes", 
     num_indexes); 
run; 
/* Create a Yes/No macro variable to 
indicate whether or not the Oracle 
table is indexed. */ 
%let indexed=%sysfunc(ifc(&num_indexes> 
   0, Yes, No)); 
/* If the table has a primary key 
constraint, then create a data set 
containing the names of all other Oracle 
tables with a foreign key which is the 
primary key in the selected table. A 
macro variable is created to indicate 
whether there exist any such tables. If
```
there are tables with a foreign key which is the primary key in the selected table, then another macro variable is created which will resolve to the constraint names in the referenced tables. \*/

%if &exist primary key constraints=Yes

constraint\_name);

data foreign\_key\_tables(keep=table\_name

%then %do;

 (keep=table\_name owner constraint\_name r\_constraint\_name) end=eof; by constraint name; where owner="&owner" and r\_constraint\_name= "&primary\_key\_constraint"; length foreign\_key\_constraints \$ 2000; retain foreign\_key\_constraints; foreign\_key\_constraints=catx(' ', foreign key constraints, strip(constraint name)); if eof then do; call symputx ("foreign\_key\_constraints", foreign\_key\_constraints); call symputx ("exist\_foreign\_key\_tables", "Yes"); end; run;

set orasys.all constraints

 $/*$  If there are tables with a foreign key which references the primary key constraint in the selected table, then use the CONSTRAINT\_VARIABLE\_NAMES view to find the names of the constrained variables in the these tables. \*/

```
%if &exist foreign key tables=Yes
   %then %do;
```
%let names of constraints= &foreign\_key\_constraints;

```
data foreign key tables;
   merge foreign_key_tables 
    constraint variable names;
  by constraint name;
 run;
```
/\* Sort the data set for subsequent printing. \*/

```
 proc sort data=foreign_key_tables; 
   by table_name; 
 run;
```

```
 %end; 
%end;
```
/\* Use the macro variables previously created to construct a data set with table attributes which will be printed in the report \*/

```
data table_attributes; 
   length attribute $ 26 value $12; 
   attribute='Number of Observations'; 
   value="&num_rows"; output; 
   attribute='Number of Variables'; 
   value="&num_vars"; output; 
   attribute='Average Observation Length'; 
   value="&avg_row_length"; output; 
   attribute='Indexed'; value="&indexed"; 
   output; attribute='Number of Indexes'; 
   value="&num_indexes"; output; 
   attribute='Number of Constraints'; 
   value="&num_constraints"; output; 
run; 
/* Produce the Oracle table metadata HTML 
report using a sequence of PROC PRINT 
steps. */ 
ods listing close; 
ods html 
  file="Oracle_table_metadata.html" 
   style=minimal; 
title "Summary of Metadata for the &table 
Table"; 
title3 "Table Attributes"; 
footnote; 
proc print data=table_attributes noobs 
   label; 
   label attribute="Attribute" 
   value="Value"; 
run; 
title "Alphabetic Listing of Table 
Variables"; 
proc print data=table_vars label; 
   label column_id='#' 
     Column_Name="Variable Name" 
     data_type="Type" 
    char col decl length="Char Length";
   var column_id column_name data_type 
     char_col_decl_length; 
run; 
title "General Table Constraints"; 
proc print data=other_constraints 
   label; 
   label 
     constraint_name='Constraint Name' 
     condition='Condition'; 
  var constraint name condition;
```
run;

```
%if &exist_referential_constraints=Yes 
%then %do; 
   title "Referential Table Constraints"; 
   proc print data=referential_constraints 
     label; 
     label 
       constraint_name='Constraint Name' 
       variables="Constrained Variables in 
the &table Table" 
       r_constraint_name="Referential 
Constraint Name" 
      r table name="Referenced Table"
       r_variables='Referenced Table 
Variables'; 
    var constraint name variables
       r_constraint_name r_table_name 
       r_variables; 
   run; 
%end; 
title "Indexes"; 
proc print data=indexes label; 
   label index_name='Index Name' 
     primary_key='Primary Key' 
     variables='Variables'; 
   var index_name primary_key variables; 
run; 
%if &exist foreign key tables=Yes %then
   %do; 
   title "Tables Where a Foreign Key 
References the Primary Key Constraint, 
%qsysfunc(strip(&primary_key_constraint))
"; 
  proc print data=foreign_key_tables 
     label; 
    label table name='Table Name'
       constraint_name='Constraint Name' 
       variables='Variables'; 
     var table_name constraint_name 
       variables; 
   run; 
%end; 
ods html close; 
ods listing;
```

```
%mend;
```
# **APPENDIX B: SAMPLE OF HTML OUTPUT PRODUCED BY THE %ORACLE\_METADATA MACRO**

Summary of Metadata for the PURCHASES Table

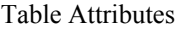

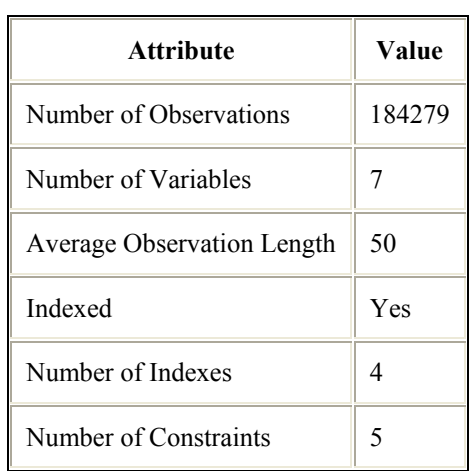

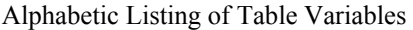

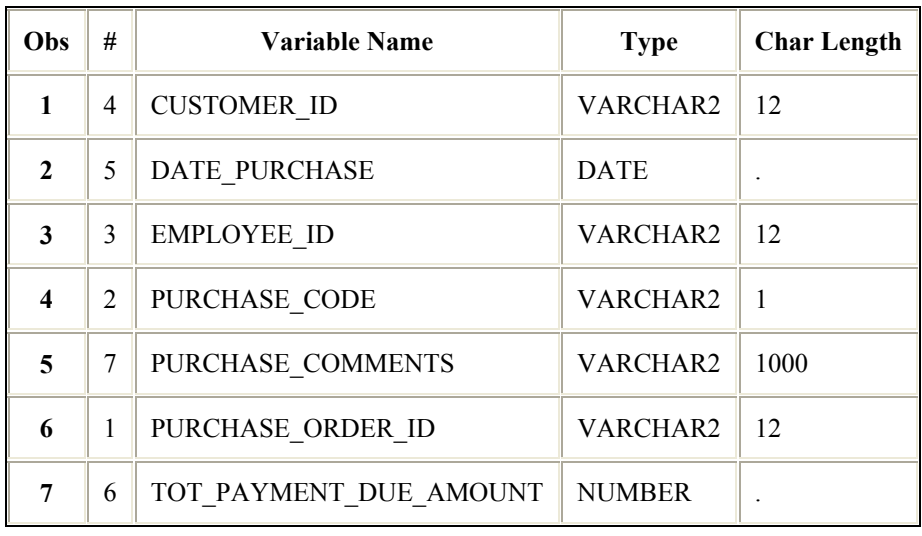

#### General Table Constraints

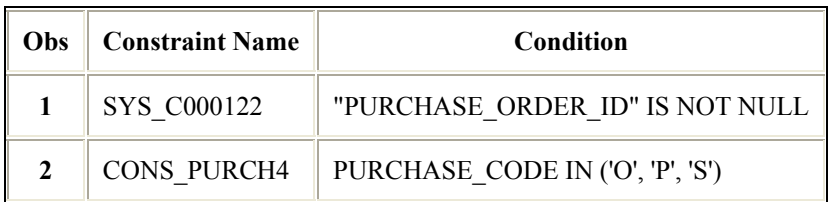

#### Referential Table Constraints

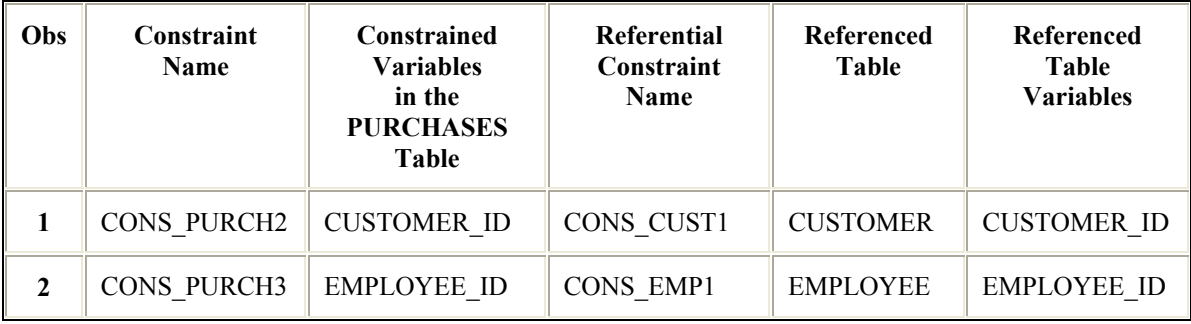

#### Indexes

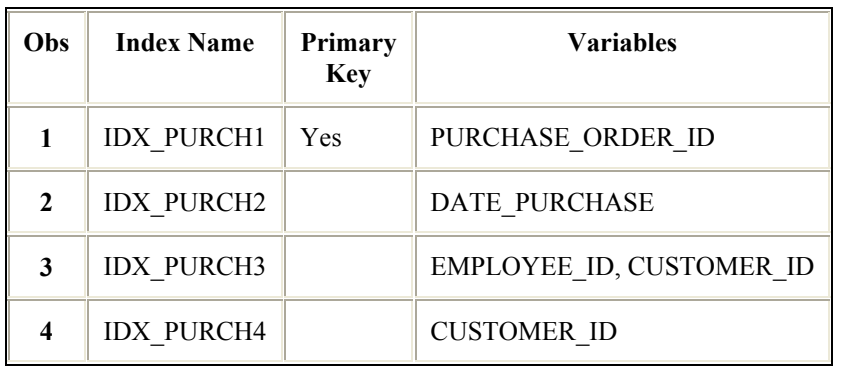

Tables Where a Foreign Key References the Primary Key Constraint, CONS\_PURCH1

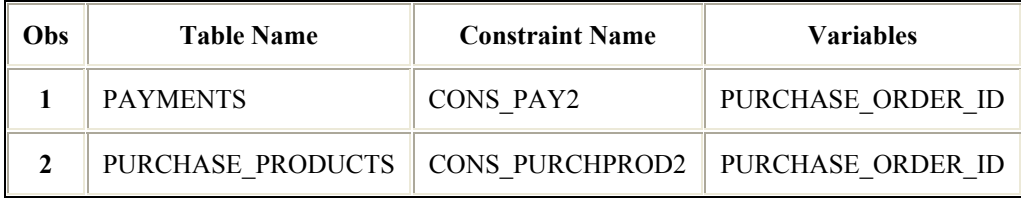